## APS105: Lecture 9

#### Wael Aboelsaadat

wael@cs.toronto.edu

http://ccnet3.utoronto.ca/20079/aps105h1f/

Acknowledgement: These slides are a modified version of the text book slides as supplied by Addison Wesley

Problem

Walter Savitch

Solving

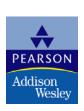

#### Constants

- const is the keyword to declare a constant
- Example:
  - const int WINDOW\_COUNT = 10; declares a constant named WINDOW\_COUNT
    - Its value cannot be changed by the program like a variable
    - It is common to name constants with all capitals

Display 2.16

## Display 2.16

```
Back Next
```

```
//File Name: health.cpp (Your system may require some suffix other than cpp.)
//Author: Your Name Goes Here.
//Email Address: you@yourmachine.bla.bla
//Assignment Number: 2
//Description: Program to determine if the user is ill.
//Last Changed: September 23, 2004
                                                Your programs should always
#include <iostream>
                                                 begin with a comment
using namespace std;
                                                 similar to this one.
int main()
    const double NORMAL = 98.6;//degrees Fahrenheit
    double temperature;
    cout << "Enter your temperature: ";</pre>
    cin >> temperature;
    if (temperature > NORMAL)
    {
         cout << "You have a fever.\n";</pre>
         cout << "Drink lots of liquids and get to bed.\n";</pre>
    }
    e1se
         cout << "You don't have a fever.\n";</pre>
         cout << "Go study.\n";</pre>
    }
    return 0;
```

#### **Sample Dialogue**

Enter your temperature: **98.6** You don't have a fever. Go study.

# Chapter 2 -- End

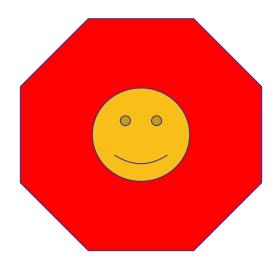

# Chapter 4

# Procedural Abstraction and Functions That Return a Value

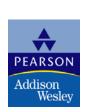

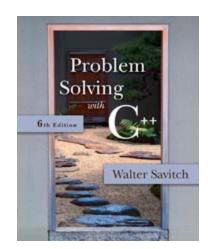

# 4.2

## **Predefined Functions**

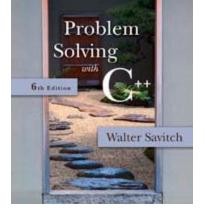

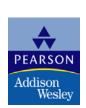

#### Functions in math

```
f(x) = \sin(x+10) + \cos(\tan(x)) + \log(x)
what is f(60)?
f(60) = 0.94 + 0.99 + 1.77 = 3.7
```

How to write a function? function-name(parameter1, parameter2, ....)

Result = function-name(parameter1, parameter2, ....)

#### **Predefined Functions**

- C++ comes with libraries of predefined functions
- Example: sqrt function
  - the\_root = sqrt(9.0);
  - returns, or computes, the square root of a number
  - The number, 9, is called the argument
  - the\_root will contain 3.0

#### **Function Calls**

- sqrt(9.0) is a function call
  - It invokes, or sets in action, the sqrt function
  - The argument (9), can also be a variable or an expression
- A function call can be used like any expression
  - bonus = sqrt(sales) / 10;
  - Cout << "The side of a square with area " << area << " is " << sqrt(area);</p>

Display 4.1

# **Function Call Syntax**

- Function\_name (Argument\_List)
  - Argument\_List is a comma separated list:

```
(Argument_1, Argument_2, ..., Argument_Last)
```

- Example:
  - side = sqrt(area);
  - cout << "2.5 to the power 3.0 is "
    << pow(2.5, 3.0);</pre>

### **Function Libraries**

- Predefined functions are found in libraries
- The library must be "included" in a program to make the functions available
- An include directive tells the compiler which library header file to include.
- To include the math library containing sqrt():

#include <cmath>

 Newer standard libraries, such as cmath, also require the directive

using namespace std;

#### Other Predefined Functions

- abs(x) --- int value = abs(-8);
  - Returns absolute value of argument x
  - Return value is of type int
  - Argument is of type x
  - Found in the library cstdlib
- fabs(x) --- double value = fabs(-8.0);
  - Returns the absolute value of argument x
  - Return value is of type double
  - Argument is of type double
  - Found in the library cmath

Display 4.2

# 4.3

# Programmer-Defined Functions

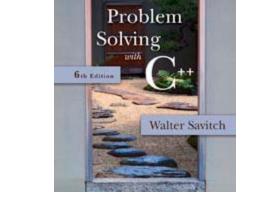

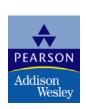

## Programmer-Defined Functions

- Two components of a function definition
  - Function declaration (or function prototype)
    - Shows how the function is called
    - Must appear in the code before the function can be called
    - Syntax:
       Type\_returned Function\_Name(Parameter\_List);
       //Comment describing what function does
  - Function definition
    - Describes how the function does its task
    - Can appear before or after the function is called
    - Syntax: Type\_returned Function\_Name(Parameter\_List) { //code to make the function work }

### **Function Definition**

- Provides the same information as the declaration
- Describes how the function does its task

```
function_header
```

double total\_cost(int number\_par, double price\_par)
{
 const double TAX\_RATE = 0.05; //5% tax
 double subtotal;
 subtotal = price\_par \* number\_par;
 return (subtotal + subtotal \* TAX\_RATE);
}

function body

#### The Return Statement

- Ends the function call
- Returns the value calculated by the function
- Syntax:

return expression;

- expression performs the calculation or
- expression is a variable containing the calculated value
- Example:

return subtotal + subtotal \* TAX\_RATE;

### The Function Call

- Tells the name of the function to use
- Lists the arguments
- Is used in a statement where the returned value makes sense
- Example:

double bill = total\_cost(number, price);

Display 4.3

## Can you rewrite this program using functions?

```
#include <iostream>
using namespace std;
int main()
  char ans
              = 1 1;
  bool bContinue = true;
  bool bError = false;
   do
    if( bError != true )
        cout << "\nHello\n";
    cout << "\nDo you want another greeting?\n"
        << "Press y for yes, n for no, \n"
        << "and then press return: ";
    cin >> ans:
    if ( ans == 'n' || ans == 'N')
       bError = false;
       bContinue = false;
    else
        if( ans=='y' || ans == 'Y')
           bError
                   = false;
           bContinue = true;
       else
           bError
                   = true;
           bContinue = true;
            cout << "\nYou have entered an invalid input\n";
  } while( bContinue );
   cout << "\nGood-Bye\n";
   return 0;
```

# Display 4.1

```
Back Next
```

```
//Computes the size of a dog house that can be purchased
//given the user's budget.
#include <iostream>
#include <cmath>
using namespace std;
int main()
    const double COST_PER_SQ_FT = 10.50;
    double budget, area, length_side;
    cout << "Enter the amount budgeted for your dog house $";</pre>
    cin >> budget;
    area = budget/COST_PER_SQ_FT;
    length_side = sqrt(area);
    cout.setf(ios::fixed);
    cout.setf(ios::showpoint);
    cout.precision(2);
    cout << "For a price of $" << budget << endl</pre>
         << "I can build you a luxurious square dog house\n"
         << "that is " << length_side
         << " feet on each side.\n";
    return 0;
}
```

#### **Sample Dialogue**

Enter the amount budgeted for your dog house \$25.00 For a price of \$25.00 I can build you a luxurious square dog house that is 1.54 feet on each side.

# Display 4.2

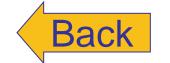

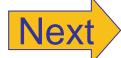

#### **Some Predefined Functions**

| Name  | Description                     | Type of<br>Arguments | Type of<br>Value<br>Returned | Example                     | Value          | Library<br>Header |
|-------|---------------------------------|----------------------|------------------------------|-----------------------------|----------------|-------------------|
| sqrt  | square root                     | double               | doub1e                       | sqrt(4.0)                   | 2.0            | cmath             |
| pow   | powers                          | doub1e               | doub1e                       | pow(2.0,3.0)                | 8.0            | cmath             |
| abs   | absolute value for <i>int</i>   | int                  | int                          | abs(-7)<br>abs(7)           | 7<br>7         | cstdlib           |
| labs  | absolute value for <i>1 ong</i> | long                 | long                         | labs(-70000)<br>labs(70000) | 70000<br>70000 | cstdlib           |
| fabs  | absolute value for double       | double               | double                       | fabs(-7.5)<br>fabs(7.5)     | 7.5<br>7.5     | cmath             |
| ceil  | ceiling<br>(round up)           | double               | double                       | ceil(3.2)<br>ceil(3.9)      | 4.0<br>4.0     | cmath             |
| floor | floor<br>(round down)           | double               | double                       | floor(3.2)<br>floor(3.9)    | 3.0<br>3.0     | cmath             |

#### A Function Definition (part 1 of 2)

```
#include <iostream>
using namespace std;
double total_cost(int number_par, double price_par);
                                                               __function declaration
//Computes the total cost, including 5% sales tax,
//on number_par items at a cost of price_par each.
int main()
    double price, bill;
    int number;
    cout << "Enter the number of items purchased: ";</pre>
    cin >> number;
    cout << "Enter the price per item $";</pre>
                                           function call
    cin >> price;
    bill = total cost(number, price);
    cout.setf(ios::fixed);
    cout.setf(ios::showpoint);
    cout.precision(2);
    cout << number << " items at "</pre>
         << "$" << price << " each.\n"
         << "Final bill, including tax, is $" << bill
         << endl:
                                                         function
    return 0;
                                                         heading
}
double total_cost(int number_par, double price_par)
    const double TAX_RATE = 0.05; //5% sales tax
    double subtotal:
                                                          function
                                                                        function
                                                           body
                                                                        definition
    subtotal = price par * number par;
    return (subtotal + subtotal*TAX_RATE);
```

# Display 4.3 (1/2)

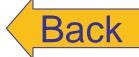

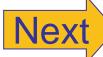